## **งานตัดบัญชีวัตถุดิบ**

คือ การให้บริการออกหนังสืออนุมัติตัดบัญชีวัตถุดิบให้กับบริษัทที่ได้รับการส่งเสริมการลงทุนจาก สำนักงานคณะกรรมการส่งเสริมการลงทุนตามมาตรา 36(1),(2) โดยการออกหนังสืออนุมัติตัดบัญชีวัตถุดิบนั้น สามารถแบ่ง ประเภทของผู้ใช้สิทธิตัดบัญชีวัตถุดิบและวัสดุจำเป็นออกเป็น 2 ประเภท คือ

- 1. ผู้ส่งออกทางตรง หมายถึง บริษัทที่ได้รับการส่งเสริมจากสำนักงานคณะกรรมการส่งเสริมการลงทุน โดยเป็นผู้นำเข้าวัตถุดิบและวัสดุจำเป็นมาเพื่อผลิต ผสมประกอบเป็นผลิตภัณฑ์และเป็นผู้ทำการส่ง สินค้าออกเอง
- 2. ผู้ส่งออกทางอ้อม หมายถึง บริษัทที่ได้รับการส่งเสริมจาก สำนักงานคณะกรรมการส่งเสริมการลงทุน ซึ่งเป็นผู้นำเข้าวัตถุดิบและวัสดุจำเป็นมาเพื่อผลิต และขายผลิตภัณฑ์นั้นให้อีกบริษัทหนึ่งเพื่อนำไป ผลิต ผสมประกอบเป็น ผลิตภัณฑ์และเป็นผู้ทำการส่งสินค้าออก

#### **1 รูปแบบการตัดบัญชีวัตถุดิบ**

- 1. สามารถยื่นข้อมูลตัดบัญชีวัตถุดิบผ่านระบบ IC Online ซึ่งจะทำให้ผู้ประกอบการทราบความ ผิดพลาดของข้อมูลเบื้องต้น และลดการเดินทางมาที่สมาคมฯ
- 2. เพิ่มความสะดวกในการเตรียมข้อมูลโดยสามารถ Download ข้อมูลการส่งออก (ข้อมูลใบขน สินค้าขาออก จากกรมศุลกากร) และ Report V จากเว็บไซต์สมาคมฯ เพื่อนำไปจัดเตรียม ข้อมูลการตัดบัญชีวัตถุดิบ
- 3. ในกรณีที่ Model ที่จะนำมาตัดบัญชีมีสูตรการผลิตหลายเวอร์ชั่น บริษัทสามารถเลือกเวอร์ชั่น ของสูตรการ ผลิตที่ตรงกับการส่งออกเองได้
- 4. การตัดบัญชีวัตถุดิบจะไม่อนุญาตให้ยอดคงเหลือวัตถุดิบหลังตัดบัญชี(Balance) มีค่าติดลบได้ ในกรณีตรวจข้อมูลแล้วพบยอดคงเหลือวัตถุดิบมีค่าติดลบ บริษัทต้องทำการตรวจสอบสาเหตุ ของการติดลบและแก้ไขให้ถูกต้องระบบจึงจะอนุญาตให้ตัดบัญชีวัตถุดิบต่อไปได้

#### **2. โครงสร้างการคีย์ข้อมูลตัดบัญชีวัตถุดิบ**

**การตัดบัญชีวัตถุดิบด้วยใบขนส่งออกก่อนวันที่ 1 ตุลาคม 2561** ยังคงใช้เอกสารประกอบการตัดบัญชี ได้แก่

1.หนังสือขออนุมัติตัดบัญชี 2.ใบขนสินค้าขาออก 3.เอกสารการโอนสิทธิ์ (Report-V) ถ้ามี

# **1. BIRTEXPเป็นโครงสร้างสำหรับการคีย์ข้อมูลเกี่ยวกับรายการส่งออกและปริมาณที่ส่งออก โครงสร้างการบันทึกข้อมูล**

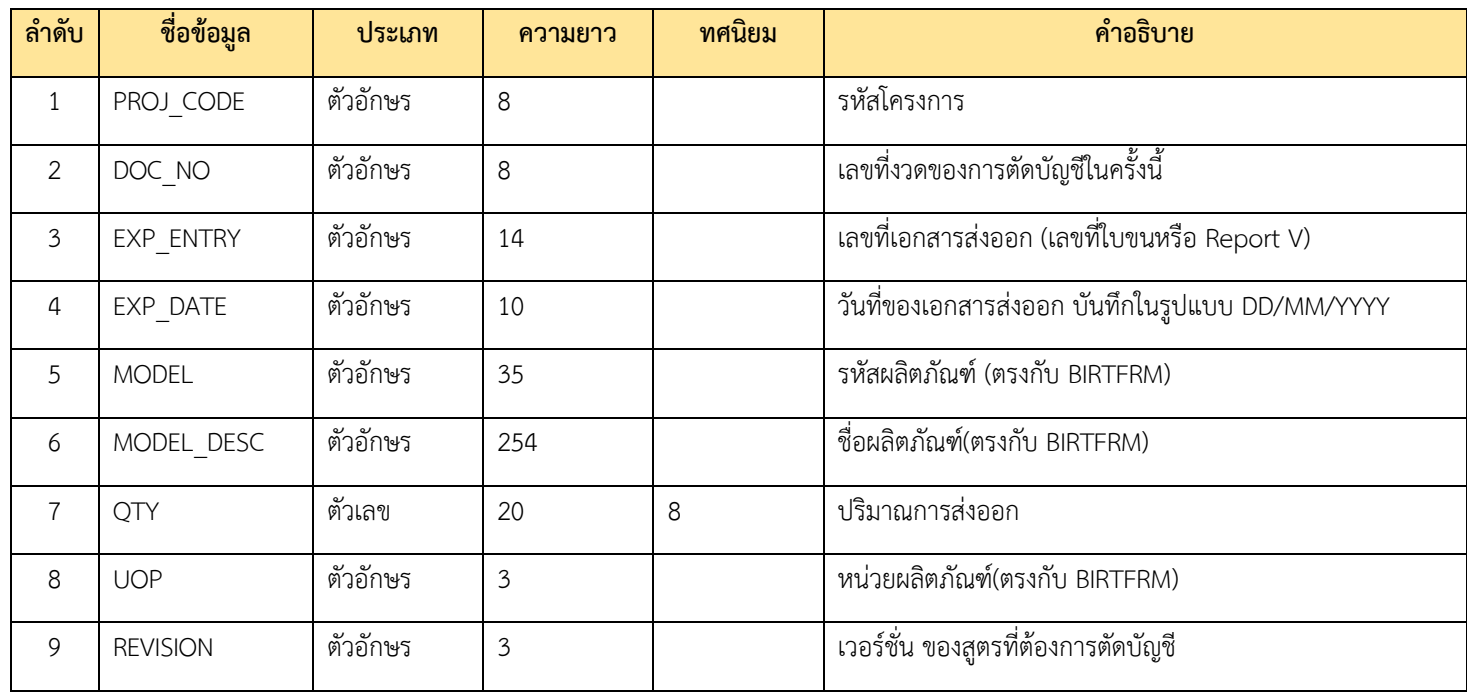

## **2. BIRTEXL เป็นโครงสร้างสำหรับการคีย์ข้อมูลเกี่ยวกับหนังสือขออนุมัติตัดบัญชีวัตถุดิบ**

## **โครงสร้างการบันทึกข้อมูล**

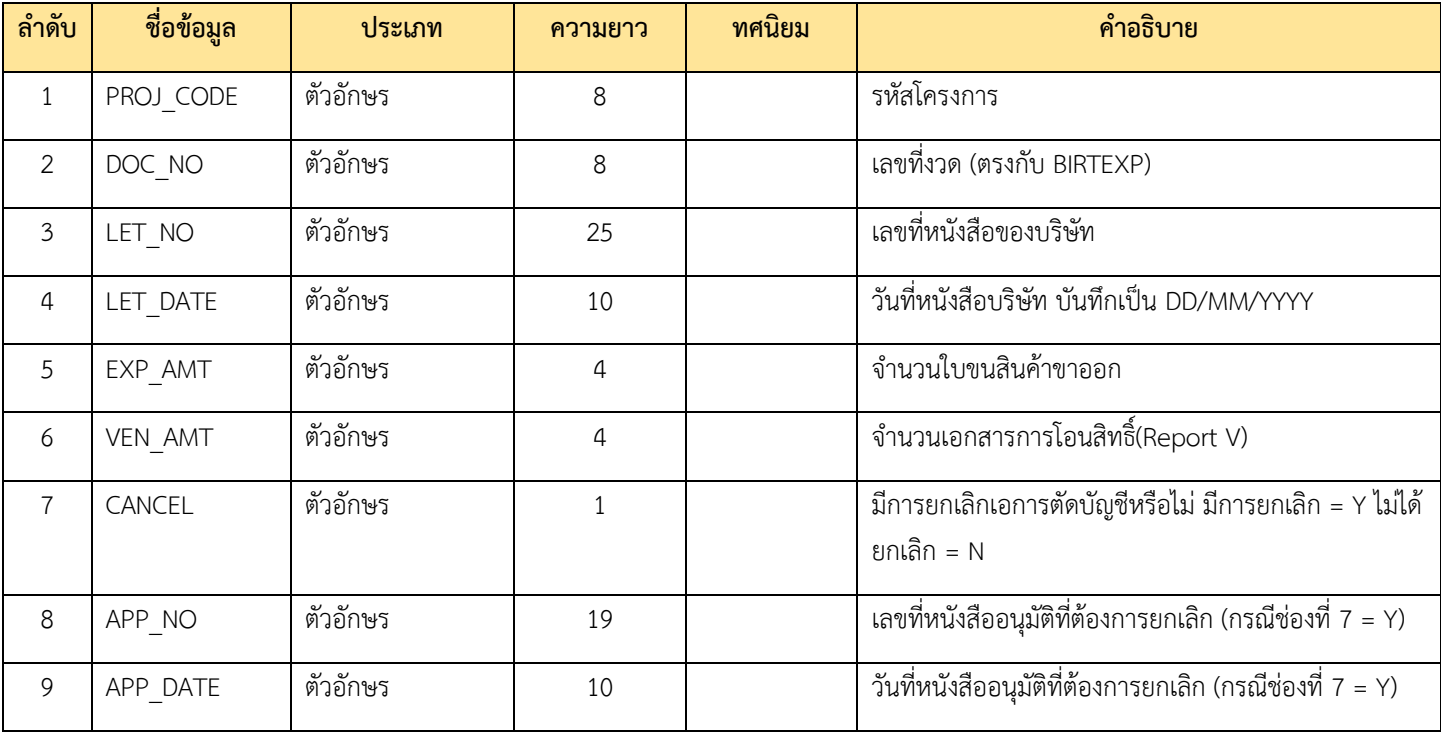

**3. BIRTVEN เป็นโครงสร้างสำหรับการคีย์ข้อมูลเกี่ยวกับการเตรียมข้อมูลการโอนสิทธิ์ให้กับ ผู้ขายในประเทศ (Vendor)**

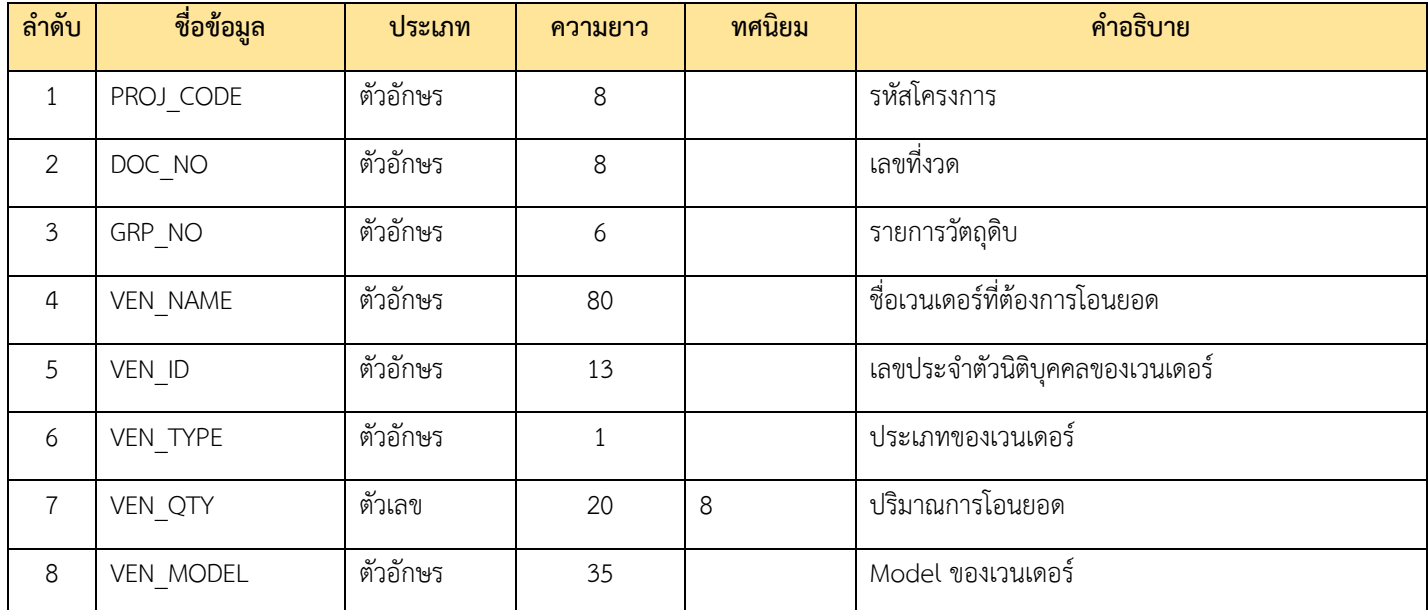

#### **โครงสร้างการบันทึกข้อมูล**

#### **การตัดบัญชีวัตถุดิบด้วยใบขนส่งออกหลังวันที่ 1 ตุลาคม 2561**

 โดยระบบจะจัดบัญชีแบบไร้เอกสาร ยกเว้น กรณีตัดบัญชีส่วนสูญเสียในรูปผลิตภัณฑ์ กรณีกลุ่มกิจการจิว เวลรี่ หรือกรณีใบขนส่งออกที่เป็นสูตรการผลิต RTV ยังคงยื่นเอกสารประกอบ โดยส่งข้อมูลผ่านระบบ ONLINE และเลือกประเภทคำร้องเอกสารอื่นๆ

## **1. EXPORT เป็นโครงสร้างสำหรับการคีย์ข้อมูลเกี่ยวกับรายการส่งออกและปริมาณที่ส่งออก โครงสร้างการบันทึกข้อมูล**

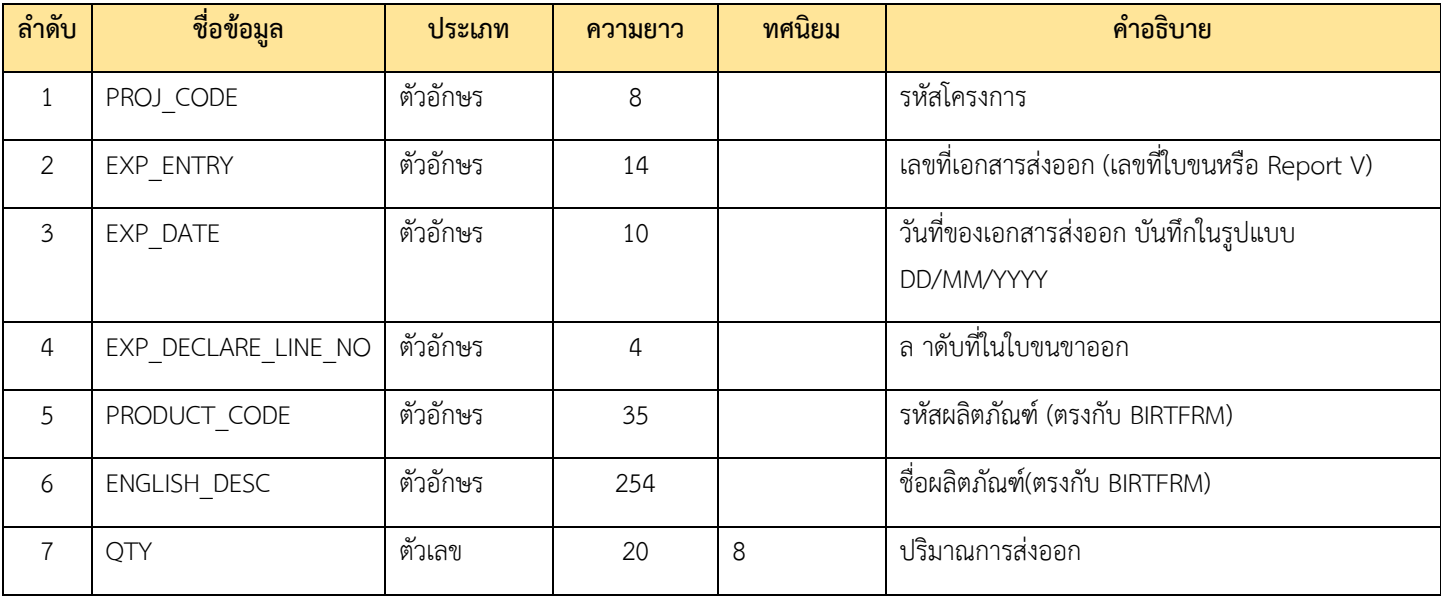

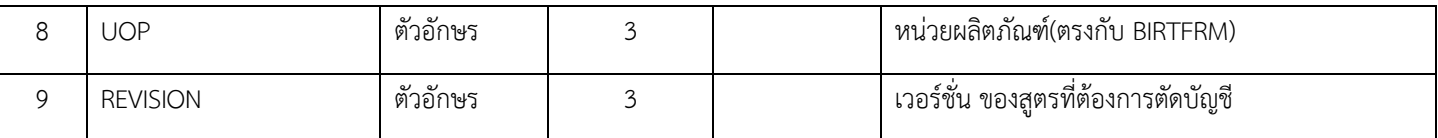

### **2. VENDOR เป็นโครงสร้างสำหรับการคีย์ข้อมูลเกี่ยวกับการเตรียมข้อมูลการโอนสิทธิ์ให้กับ ผู้ขายในประเทศ (Vendor) โครงสร้างการบันทึกข้อมูล**

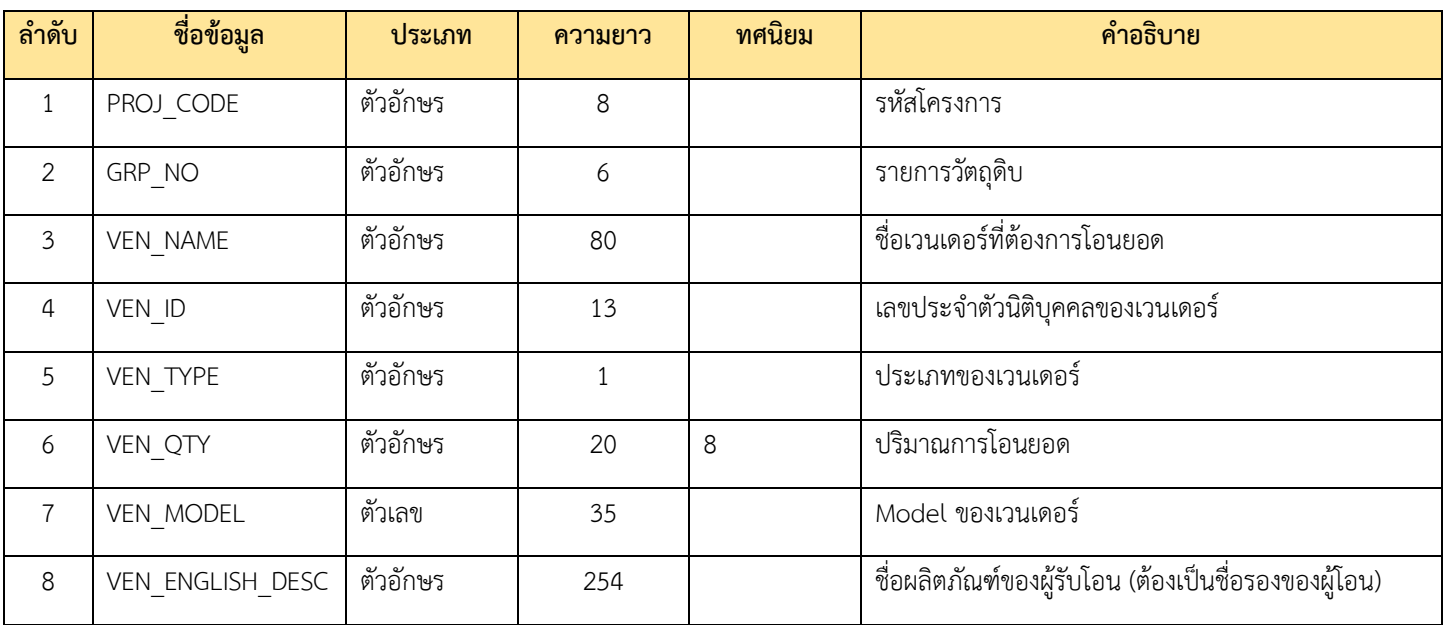

#### 1. **หมายเหตุ**

- 1. ใบขนส่งออกก่อนวันที่ 1 ตุลาคม 2561 ใน 1 แฟ้มข้อมูล สามารถบันทึกข้อมูลได้หลายงวด 1 งวด บันทึกได้หลายใบขน
- 2. ใบขนส่งออกหลังวันที่ 1 ตุลาคม 2561 ใน 1 แฟ้มข้อมูล สามารถบันทึกข้อมูลได้หลายโครงการ และ หลายใบขน
- 3. การยื่นข้อมูลตัดบัญชีวัตถุดิบถ้ามีการซื้อวัตถุดิบมาจากบริษัทที่ได้รับส่งเสริมการลงทุนจะต้องโอนยอด ให้เวนเดอร์เก็บค่า Balance ที่ติดลบไว้เพื่อทำการตรวจสอบในภายหลัง
- 4. เมื่อประมวลผลการตัดบัญชีแล้วระบบฯ จะทำการบันทึกปริมาณการโอนยอดให้เวนเดอร์ประเภท BOI ลงในช่อง VEN\_QTY และเวนเดอร์ประเภท Local ลงในช่อง TMP\_QTY
- 5. ผู้ประกอบการสามารถเตรียมข้อมูลการตัดบัญชีจากข้อมูลการส่งออกกรมศุลกากร (ดูวิธีการ Download ข้อมูลการส่งออก)
- 6. ผู้ประกอบการสามารถเตรียมข้อมูลการตัดบัญชีจากข้อมูลการโอนยอดที่บริษัทส่งออกได้ทำการตัด บัญชีแล้ว (ดูวิธีการ Download ข้อมูลการโอนยอด)
- 7. วันที่ส่งออกในใบขนสินค้าขาออก หรือ Report V ต้องอยู่ภายใน 2 ปีนับจากวันที่สิ้นสุดสิทธิ

**การบันทึกข้อมูล** : ให้บันทึกข้อมูลในรูปแบบ Excel File โดยตั้งชื่อแฟ้มข้อมูลว่า BIRTEXP.XLSX ,BIRTEXL.XLSX BIRTVEN.XLSX, EXPORY.XLSX, VENDOR.XLSX กรณีมีข้อมูลมากกว่า 1 แฟ้มข้อมูล ให้เพิ่ม \_1, \_2, … ต่อท้ายชื่อแฟ้มข้อมูล เช่น BIRTEXP\_1.XLSX เป็นต้น

**หมายเหตุ** การให้บริการออกหนังสืออนุมัติตัดบัญชีวัตถุดิบสมาคมจะให้บริการไม่เกิน 3 วันทำการ นับจากเวลาที่ ลงรับเรื่อง ในกรณีที่ข้อมูลและเอกสารประกอบการพิจารณาของบริษัทถูกต้องและสมบูรณ์ยกเว้นในกรณีที่ข้อมูล และเอกสารไม่ถูกต้อง หรือต้องมีการชี้แจงเพิ่มเติม อาจจะต้องใช้เวลาในการพิจารณาและออกหนังสืออนุมัติ เพิ่มขึ้นมากกว่า 3 วันทำการ

**การตัดบัญชี มาตรา 30** เป็นการตัดบัญชีปีละ 1 ครั้งตามรอบปีที่ได้รับอนุมัติ โดยโครงสร้างการคีย์ตัด บัญชีเหมือนมาตรา 36 แตกต่างกันในส่วนของเอกสารที่ใช้ประกอบการตัดบัญชี คือ มาตรา 30 จะใช้หนังสือ อนุมัติสรุปปริมาณการนำเข้าวัตถุดิบ แทน ใบขนสินค้าขาออก โดยส่งข้อมูลผ่านระบบ ONLINE เลือกประเภท เอกสารอื่นๆ ซึ่งโดยปกติ มาตรา 30 สำนักงานฯจะพิจารณาอนุมัติให้ใช้สิทธิ์ 5 รอบปี ยกเว้นกรณีพิเศษ